$\blacksquare$   $\blacksquare$   $\blacks$ 

2009 11 6

 $\begin{picture}(20,20) \put(0,0){\line(1,0){10}} \put(15,0){\line(1,0){10}} \put(15,0){\line(1,0){10}} \put(15,0){\line(1,0){10}} \put(15,0){\line(1,0){10}} \put(15,0){\line(1,0){10}} \put(15,0){\line(1,0){10}} \put(15,0){\line(1,0){10}} \put(15,0){\line(1,0){10}} \put(15,0){\line(1,0){10}} \put(15,0){\line(1,0){10}} \put(15,0){\line(1$  $\left( \cdot \right)$ 

USB

WX330J/WX330J E

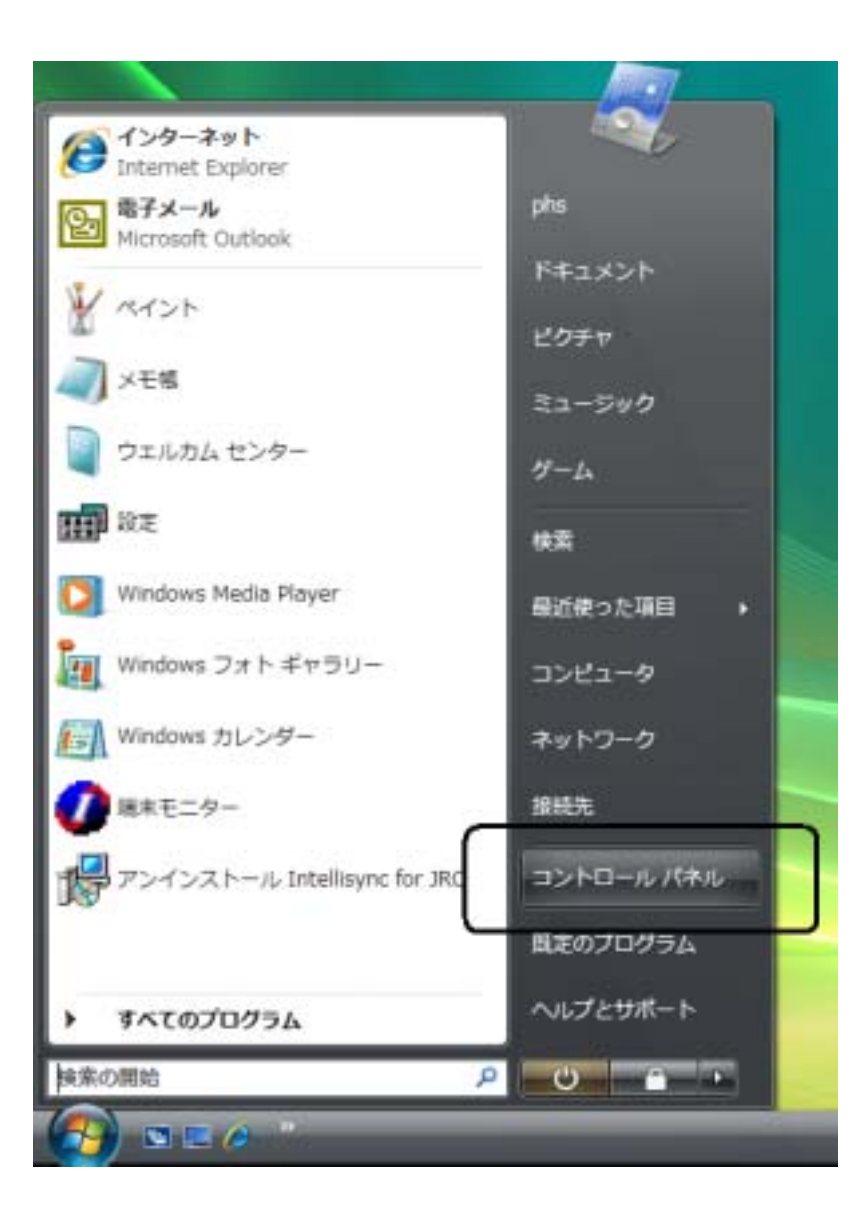

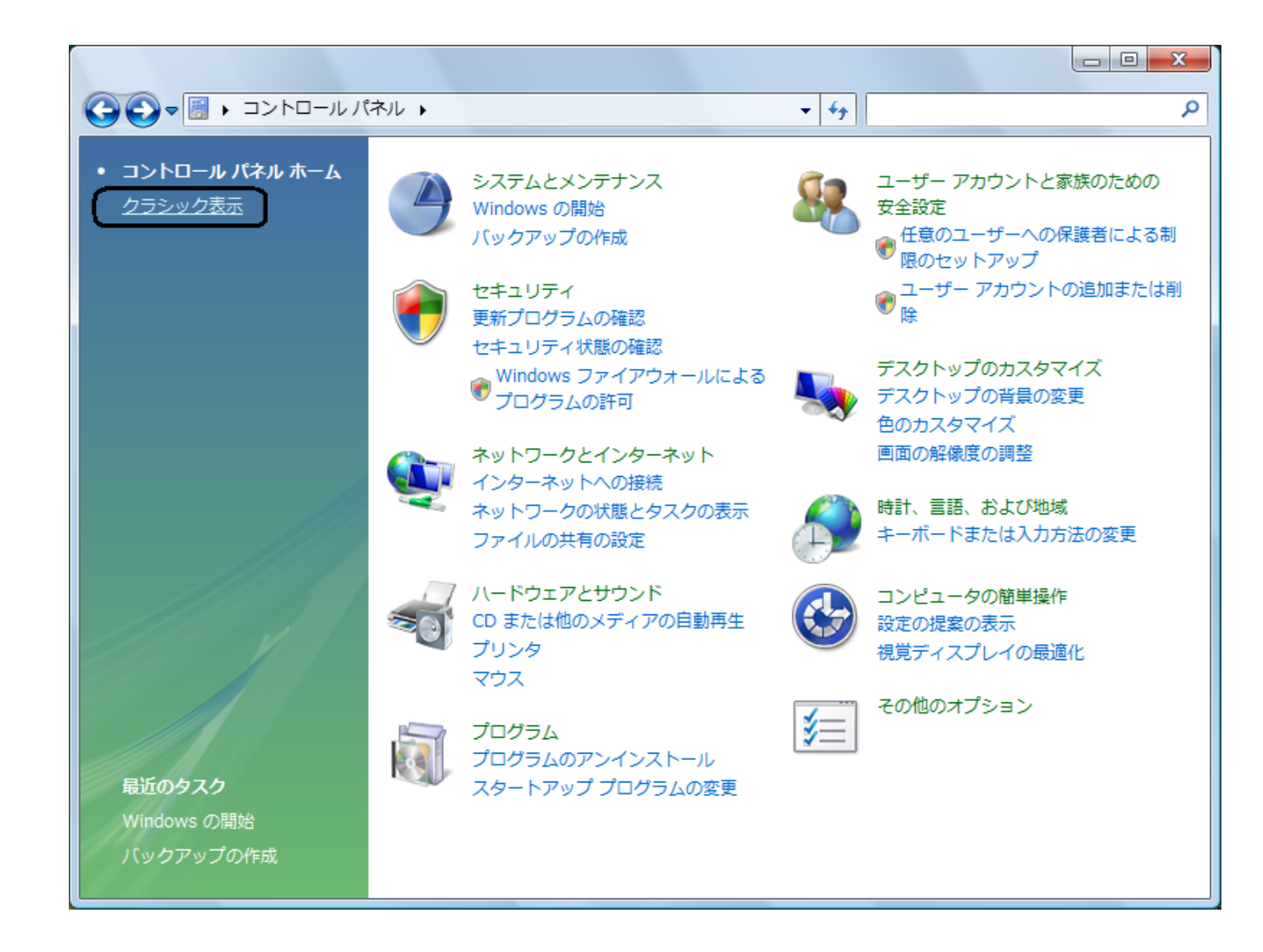

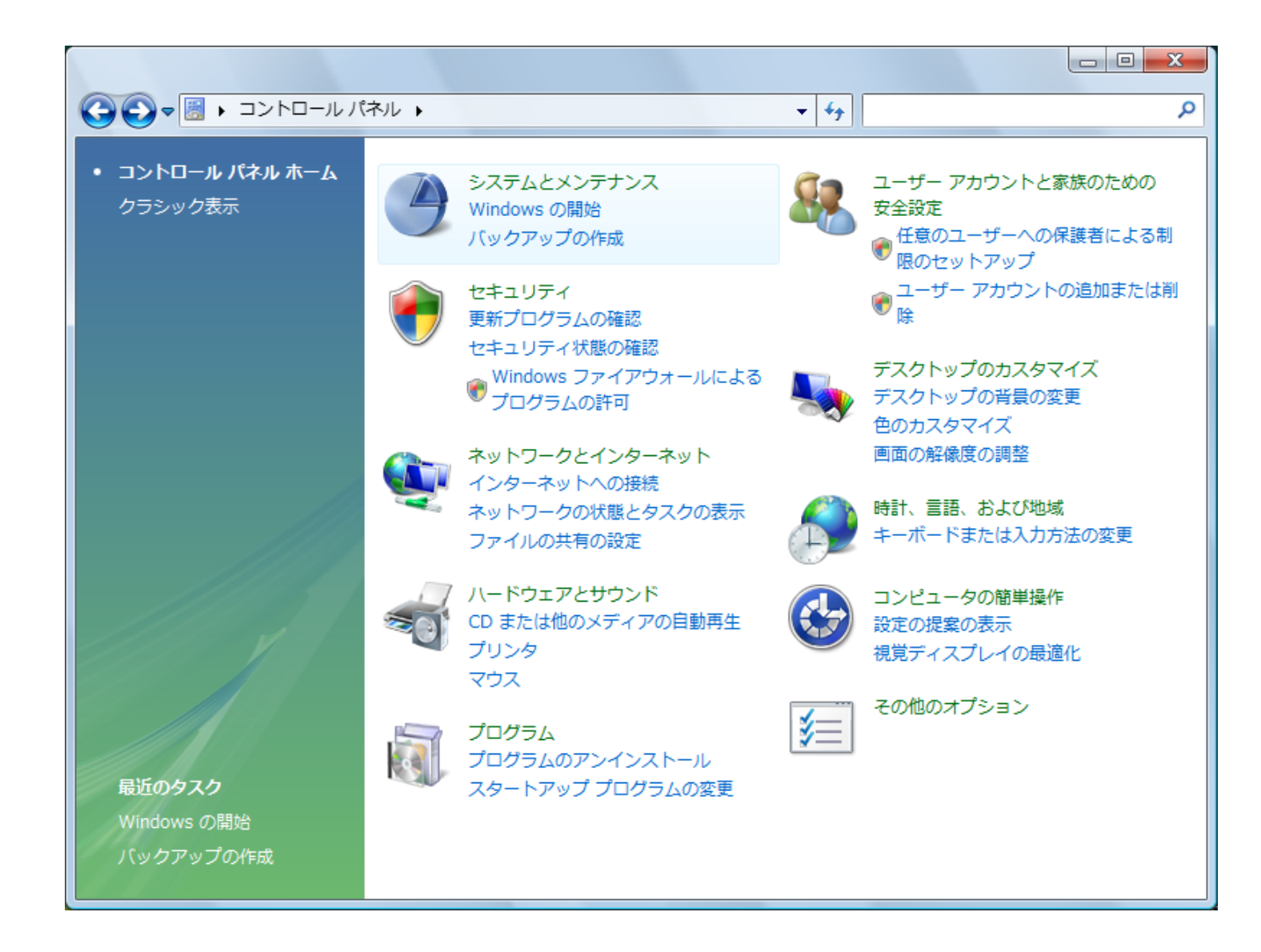

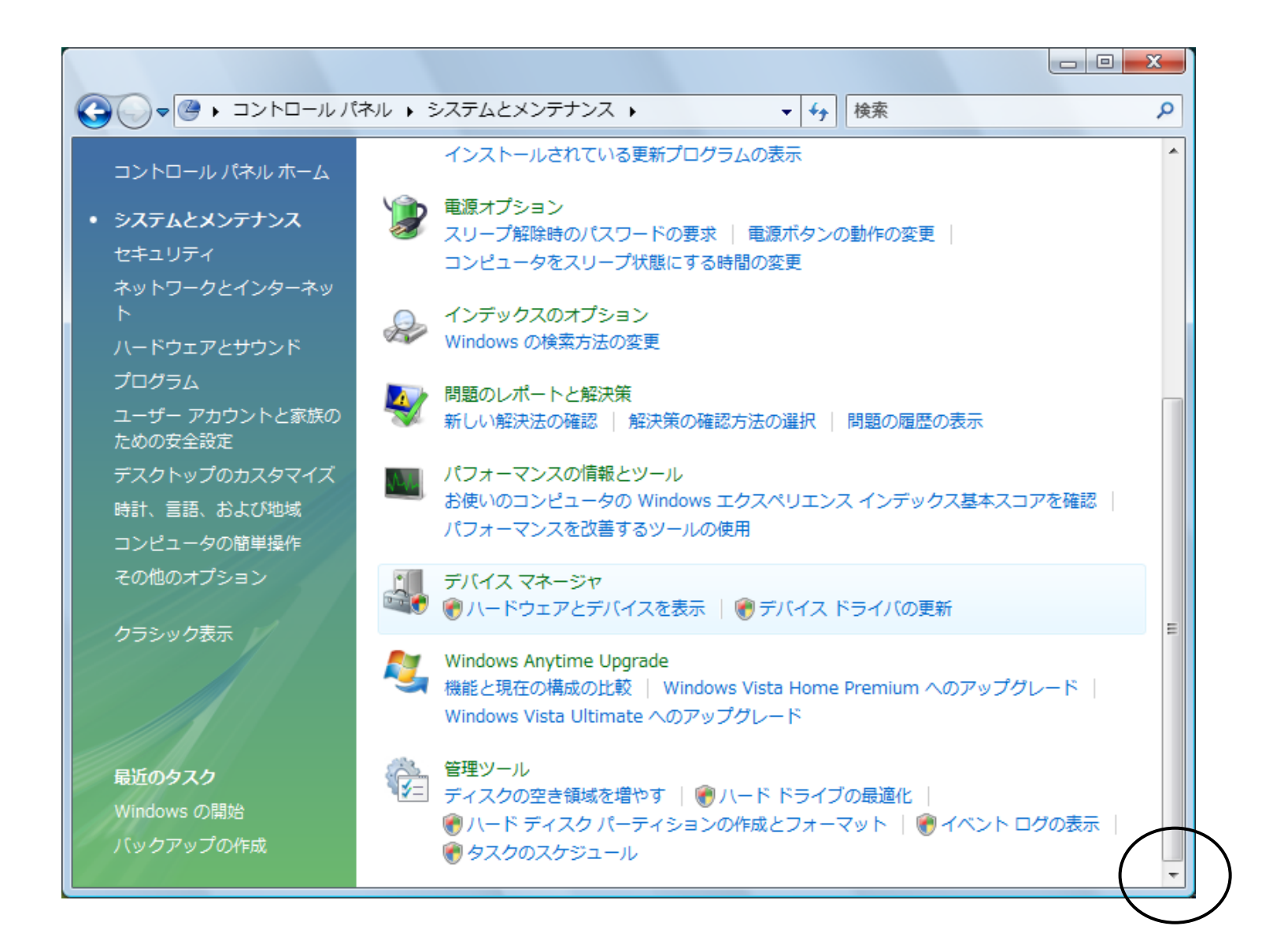

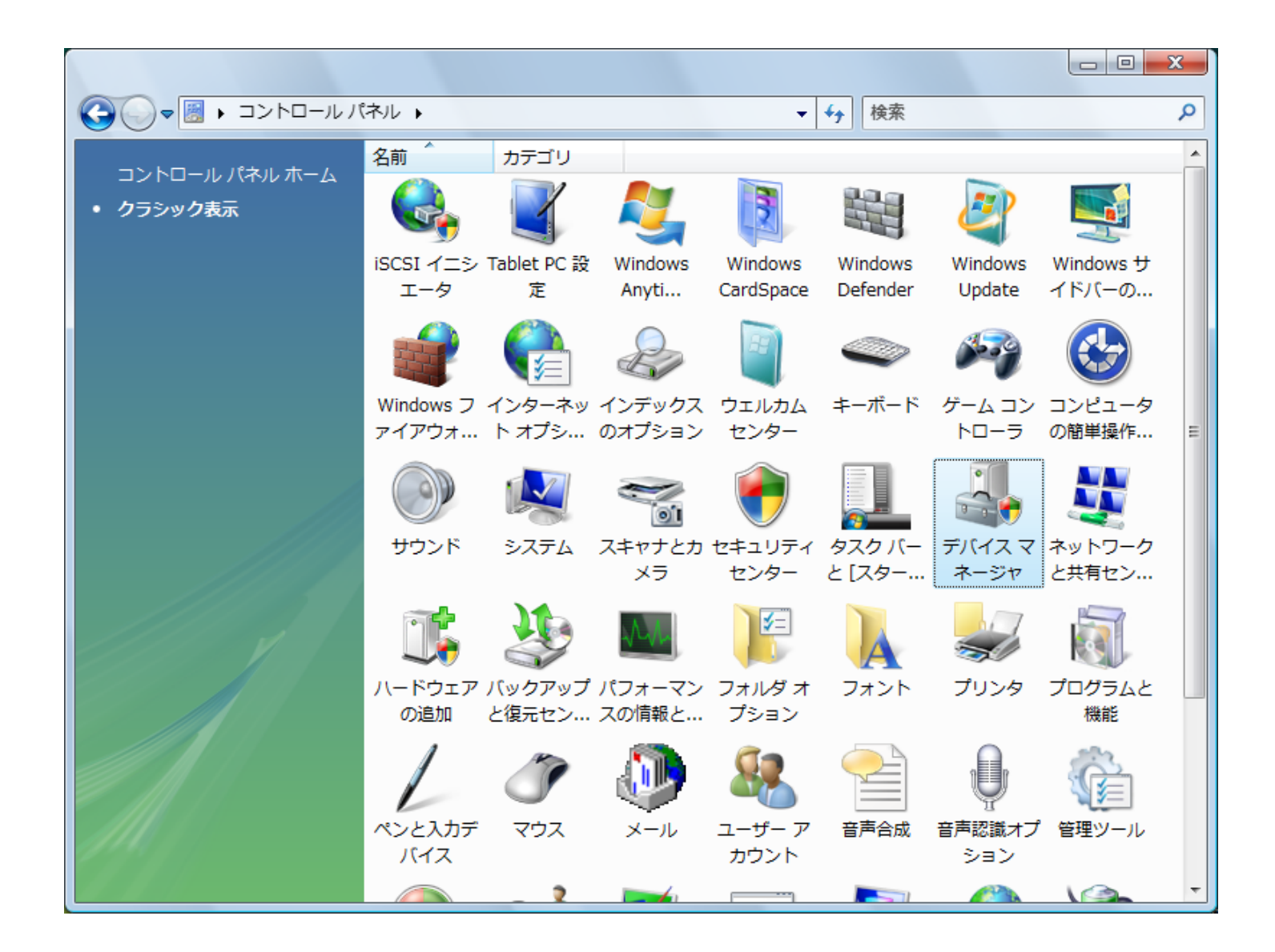

![](_page_6_Picture_5.jpeg)

![](_page_7_Picture_6.jpeg)

![](_page_8_Picture_4.jpeg)

USB

USB